# **Manual De Windows Vista**

Eventually, you will categorically discover a supplementary experience and capability by spending more cash. nevertheless when? complete you resign yourself to that you require to get those all needs in the same way as hav significantly cash? Why dont you try to get something basic in the beginning? Thats something that will guide you to comprehend even more on the subject of the globe, experience, some places, behind history, amusement, and lot more?

It is your no question own era to play reviewing habit. in the midst of guides you could enjoy now is **Manual De Windows Vista** below.

## **Manual De Windows Vista**

Manual De Windows Vista Home Premium With Sp1. manual de windows vista home premium with sp1 How To Fix Vista Sp1 In 3 Steps. Very Simple Instructions (Recommended)Jul 22, 2009 I have 1 yr old Acer laptop computer that came with Windows 7 Home Premium ... **Guía de instalación en Windows Vista™**

This is a performance update. Install this update to improve the performance of Windows Vista in certain scenarios. Additional information about this update can be found in KB Article 938979. After you install this item, you may have to restart your computer. This update is provided to you and licensed under the Windows Vista License Terms.

## **Instructions for Windows Vista Users**

Before Starting 2 1 1 Before using this manual This manual is for Windows Vista® / Windows® 7 users only. This installation guide explains how to install the printer driver for Windows Vista ® / Windows ® 7 and other information about Windows Vista ® / Windows ® 7. Before installing the printer driver, please follow the steps in the Getting Started section and Install Windows Vista Service Pack 2 (SP2) - Windows Help As of April 11, 2017, Windows Vista customers are no longer receiving new security updates, non-security hotfixes, free or paid assisted support options, or online technical content updates from Microsoft. Descargar manual de windows vista gratis, descargar ... Se utiliza este manual sólo para el sistema operativo Windows Vista™ . Esta guía de instalación explica cómo instalar el software MFC-Pro Suite y los controladores multifuncionales para Windows Vista™ y otra información acerca de Windows Vista™. Antes de instalar el controlador y el software, siga los pasos en la sección

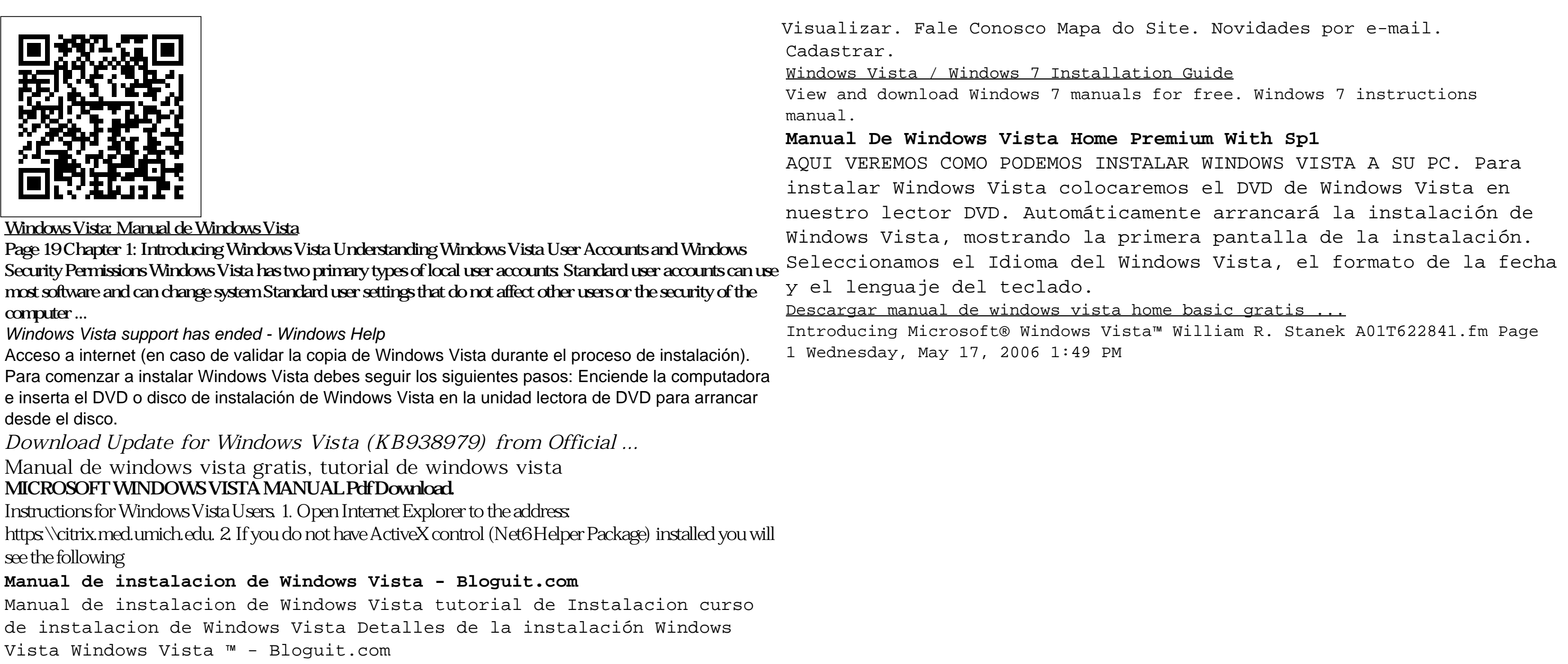

Windows 7 - Free Pdf Manuals Download

Manual de windows vista home basic gratis, tutorial de windows vista home basic

#### Cómo instalar Windows Vista: 24 pasos (con fotos)

Sinceramente, y desde nuestro punto de vista, os recomiendamos desinstalar esta versión de Windows y comprar W7 o W10. Y es que si algo tiene este nuevo Windows es la capacidad de hacer que nuestro equipo, sea cual sea este, parezca mucho más potente de lo que en realidad es.

## Introducing Microsoft Windows Vista - BartlettsCNS.com

Windows Vista: The Missing Manual [David Pogue] on Amazon.com. \*FREE\* shipping on qualifying offers. Windows Vista is Microsoft's most important software release in more than a decade. It offers users an abundance of new and upgraded features that were more than five years in the making: a gorgeous

Cómo instalar Windows Vista - Archivo Geek Manual De Windows Vista

Windows Vista Service Pack 2 (SP2) includes all of the updates that have been released since SP1. How to get SP2. The recommended (and easiest) way to get SP2 is to turn on automatic updating in Windows Update in Control Panel, and wait for Windows Vista to notify you that SP2 is ready to install.

## **Descargar Manual de Windows Vista en PDF by MYT**

Por ejemplo, si instalas Windows Vista en una computadora que ya tiene Windows 8 tu computadora quedará inutilizable. Antes de instalar Windows Vista sería bueno que te asegures de que tu computadora cumple con los requerimientos mínimos. Podrías ejecutar un asesor de actualizaciones antes de instalar Windows Vista.

### **Apostilando.com - Categoria Windows Vista (8 Apostilas)**

O Novo Windows Vista será vendido a partir de 2007, mas só aqui no Apostilando.com voce fica sabendo tudo o que o novo Sistema Operacional da Microsoft tem a lhe oferecer, imperdível ! ! !